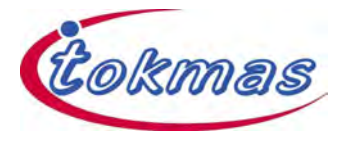

## 车用双向 **8** 通道模拟多路复用器产品规格书

## 1.产品特性

- 符合AEC-Q100标准
- 符合车规类测试标准: 等级1, -40摄 氏度到125摄氏度
- ⚫ 电源电压范围2伏特-6伏特
- 注入电流下交叉耦合<1毫伏/毫安
- ⚫ 开关间低串扰
- 湿气敏感性等级: MSL1
- 闩锁性能符合JESD 78: 等级2, 100 毫安
- ESD 性能优于JESD22:

− 2000伏特 人体模型(A114-A)

− 1000伏特 组件充电模型(C101)

### 2.产品应用

● 汽车类应用

### 3.产品描述

车规类6伏特、双向8通道模拟多路复用 器。注入电流控制功能允许关断状态输入通 道的信号超过供电电压而不影响公共端的信 号。

### 4.管脚排列和功能

### 4.1 引脚示意图

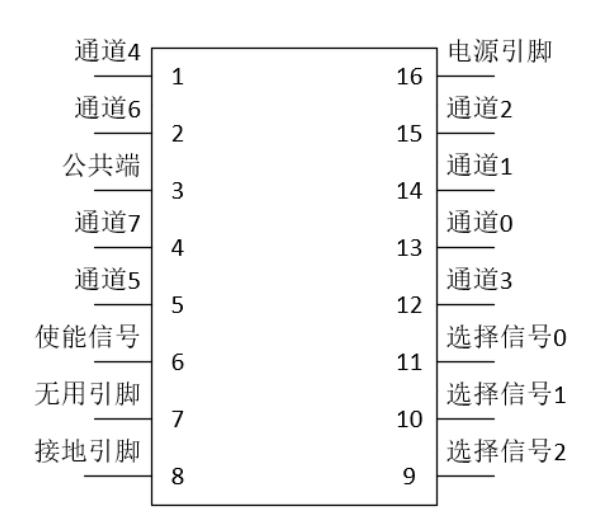

### 图**4.1 TSSOP16**引脚示意图

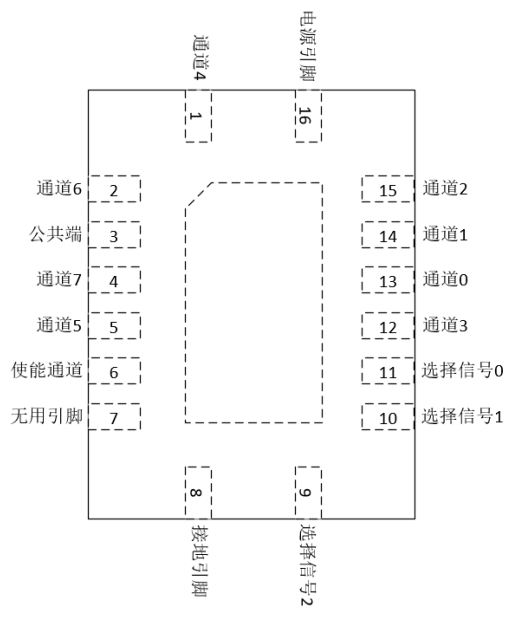

图**4.2 QFN16**引脚示意图

#### www.tokmas.com

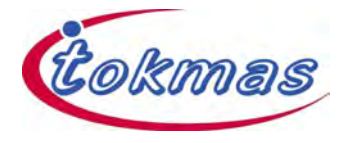

### 4.2 功能真值表

## 表**4.1** 功能真值表

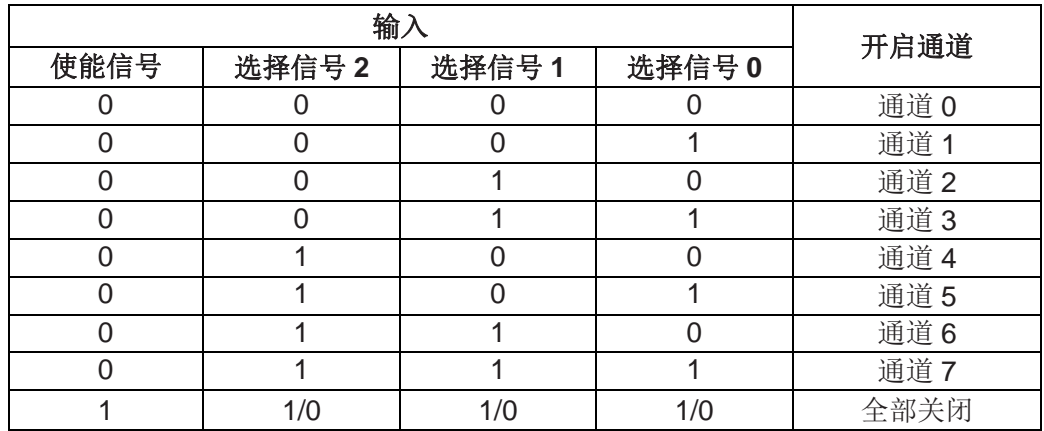

# 5.产品规格

### 5.1 电气特性

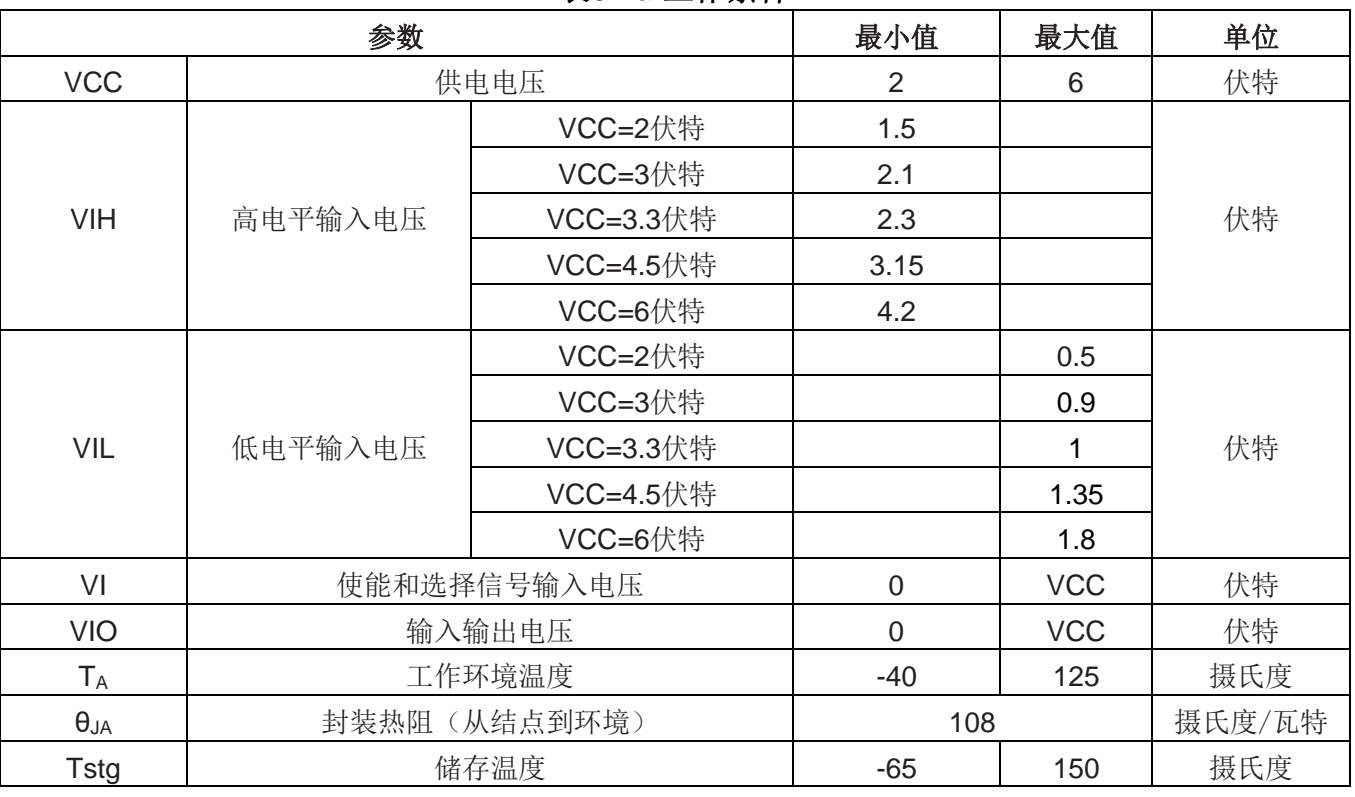

### 表**5.1a** 工作条件

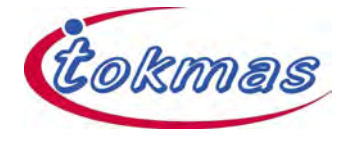

### 表**5.1b** 电气特性表

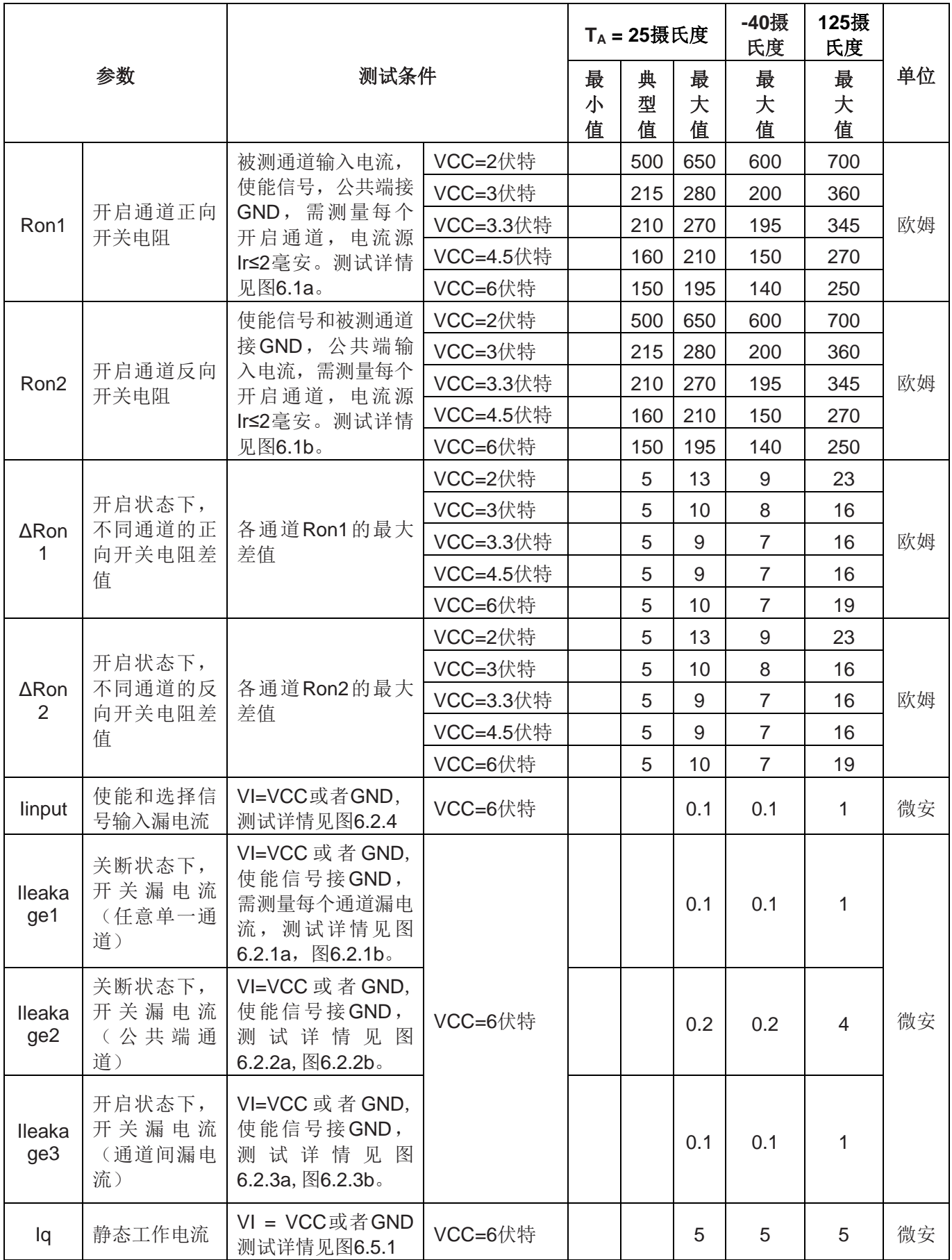

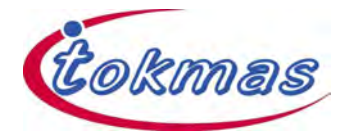

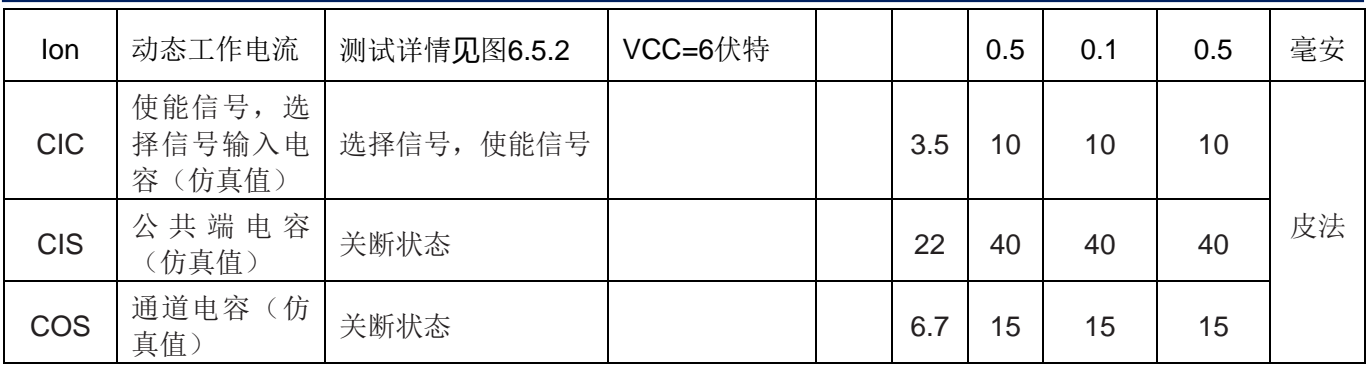

### 表**5.1c** 注入电流耦合规格表(**TA = -40**摄氏度 **~ 125**摄氏度)

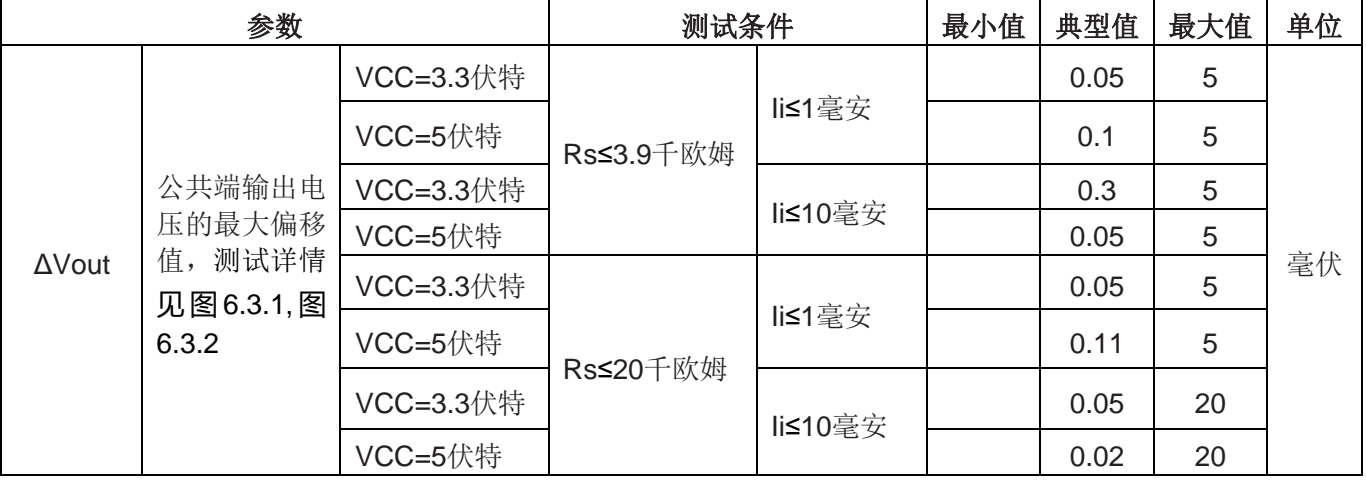

## 5.2 开关特性

### 表**5.2a** 开关特性(**VCC=2**伏特,**CL=50**皮法)

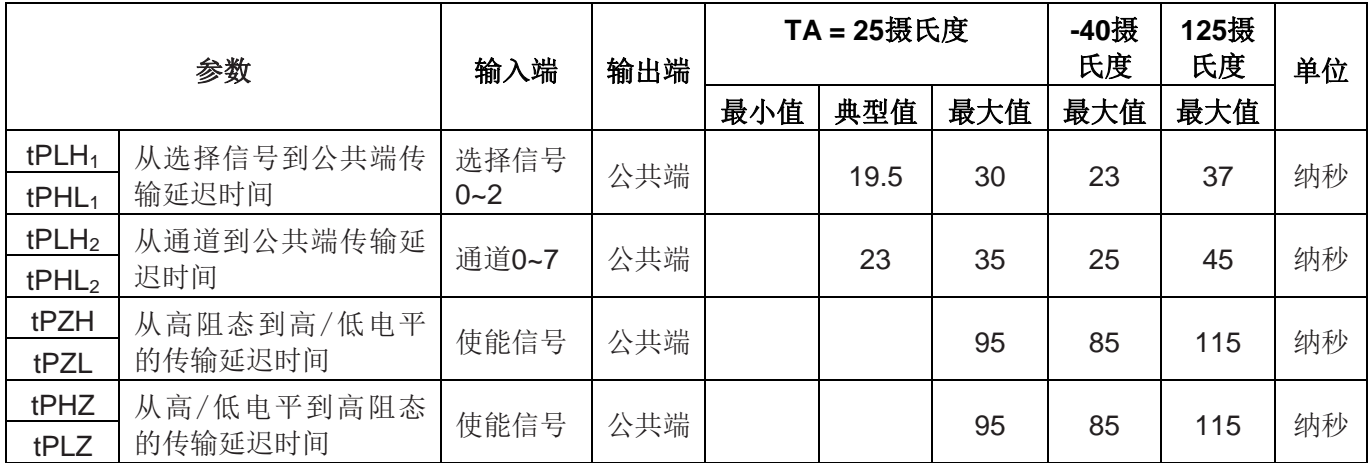

### 表**5.2b** 开关特性(**VCC=3**伏特,**CL=50**皮法)

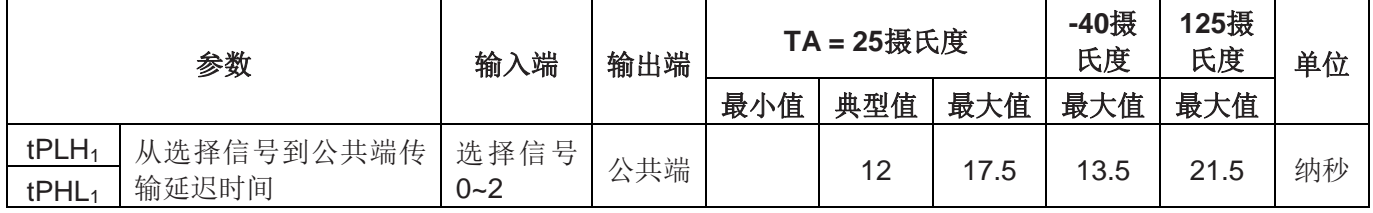

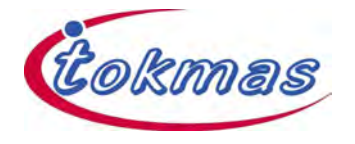

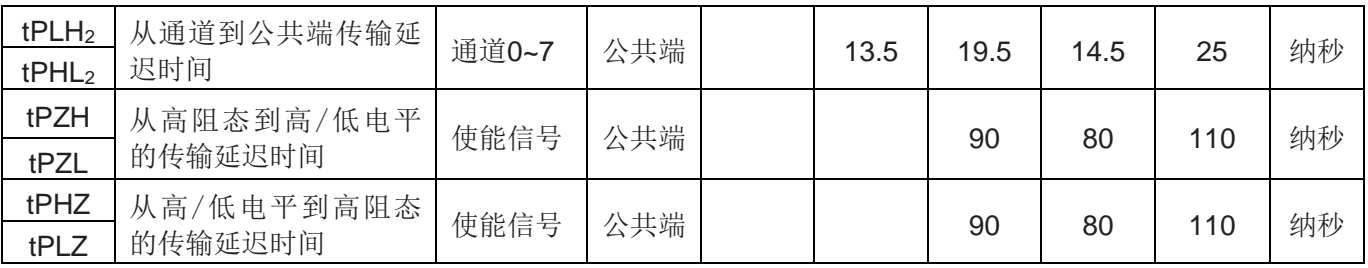

### 表**5.2c** 开关特性(**VCC=3.3**伏特,**CL=50**皮法)

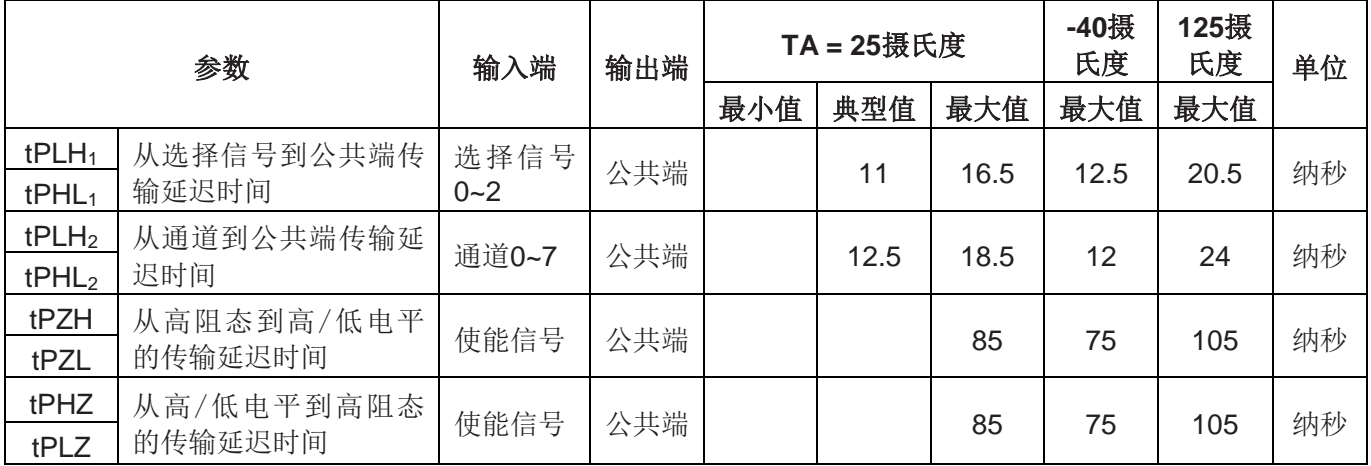

## 表**5.2d** 开关特性(**VCC=4.5**伏特,**CL=50**皮法)

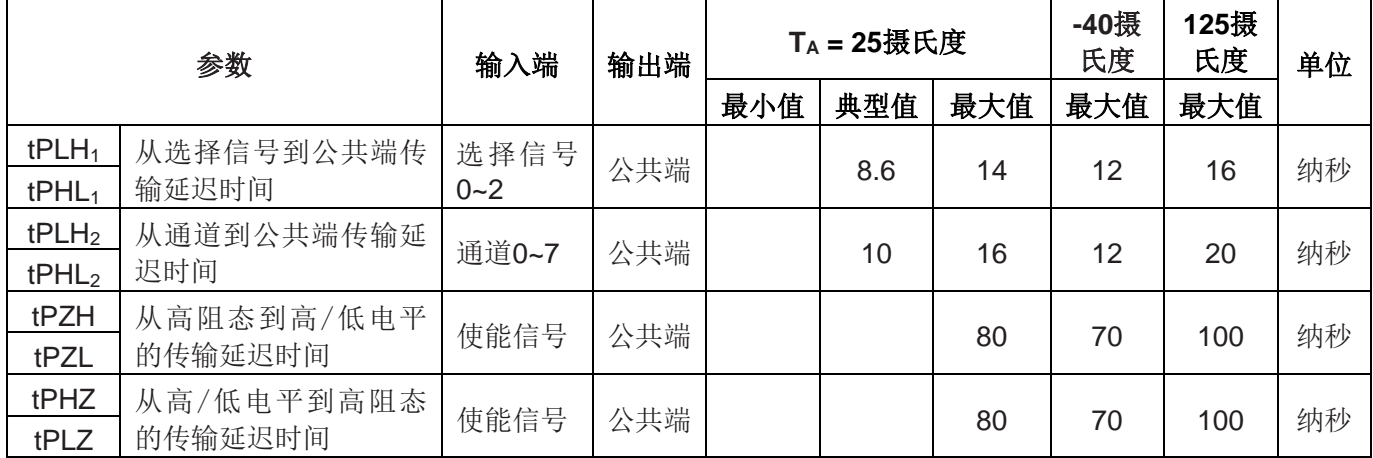

### 表**5.2e** 开关特性(**VCC=6**伏特,**CL=50**皮法)

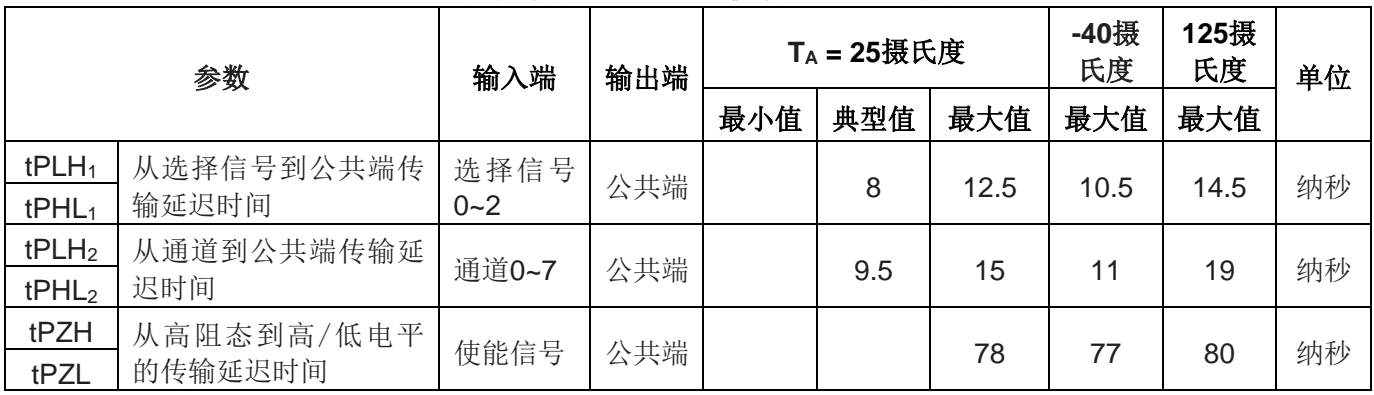

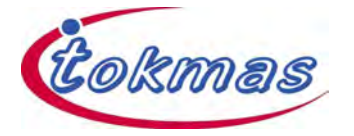

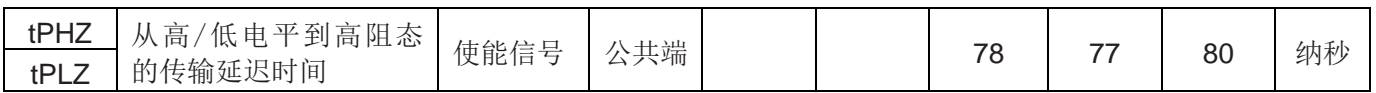

### 6.参数测量信息

#### 6.1开启通道正反向开关电阻测试

- (1) 电源引脚接VCC,使能信号接GND,无用引脚与关断通道浮空。
- (2) 选择信号的值决定量测哪个通道的Ron1和Ron2。
- (3) 被测通道与公共端之间接电流源Ir,并测量其间电压Vr。
- (4) 使用公式Ron1或Ron2 = Vr/Ir计算。

例1:选择信号0接2伏特,公共端、选择信号1、选择信号2和使能信号接GND,电源引脚接2伏

特, Ir=2毫安, 使用电压表量通道1与公共端之间的电压。如图6.1a:

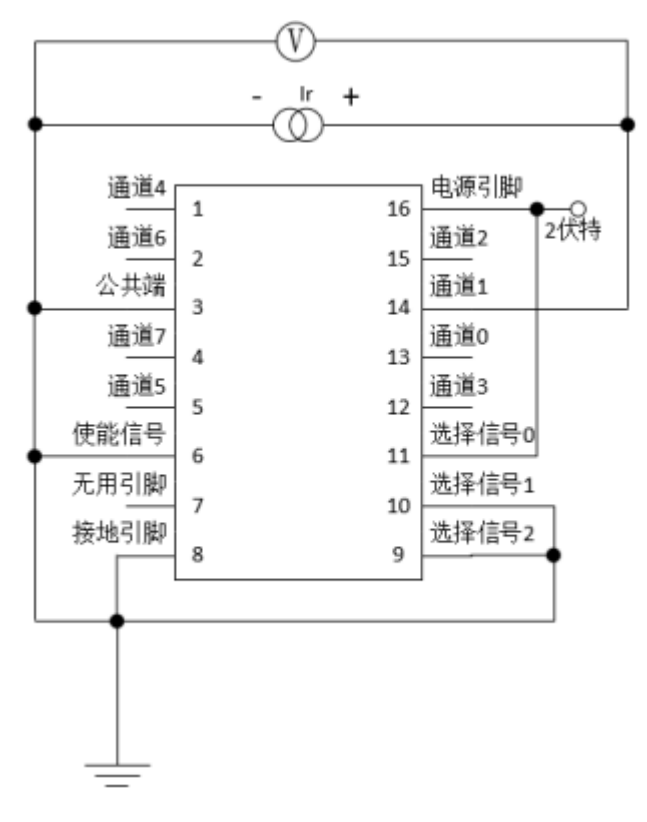

#### 图**6.1a** 通道**1**正向开关电阻测试设置

例2: 电源引脚和选择信号0接2伏特,通道1、选择信号1、选择信号2和使能信号接GND, Ir=2毫 安,使用电压表量公共端与通道1之间的电压。如图6.1b:

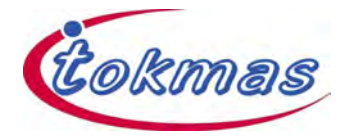

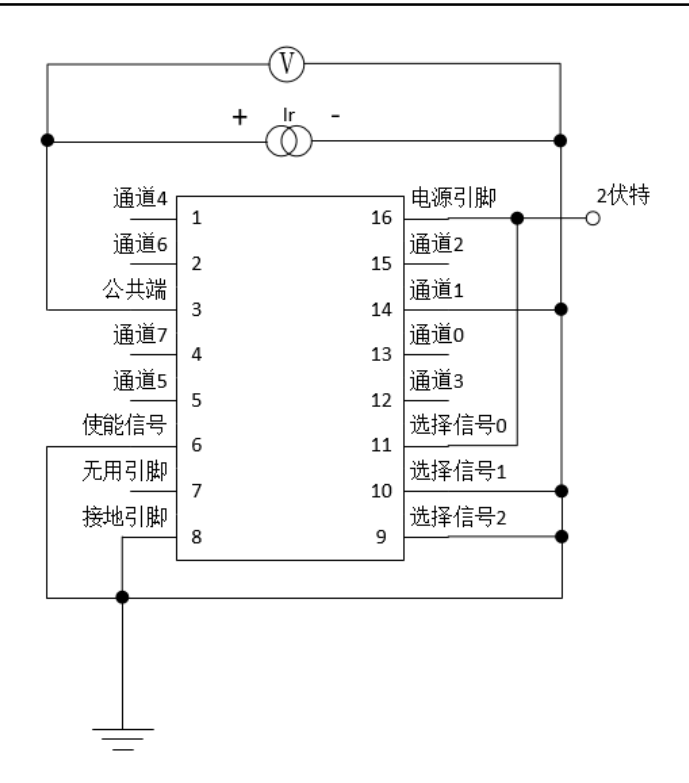

#### 图**6.1b** 通道**1**反向开关电阻测试设置

#### 6.2漏电流测试

6.2.1 关断通道漏电流测试(任意单一通道)

(1) 选择信号0~2接GND,电源引脚和使能信号接VCC。

(2) 被测通道加0伏特或者加VCC电压,公共端接VCC或者GND。

(3) 其余通道浮空。

(4) 量被测通道上的电流值。

例1: 电源引脚和使能信号接6伏特,选择信号0~2接GND,公共端接6伏特,关断通道4加0伏 特,量通道4上的电流值。如图6.2.1a:

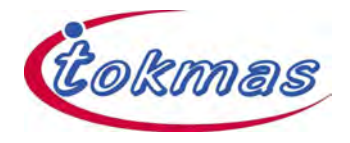

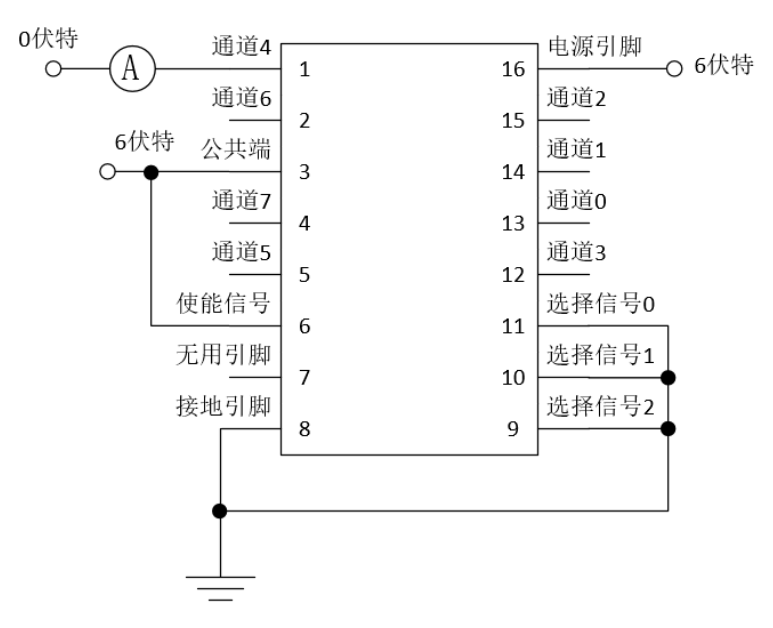

#### 图**6.2.1a** 关断通道**4**到**GND**的漏电流测试设置

例2:电源引脚和使能信号接6伏特,选择信号0~2接GND,公共端接GND,关断通道4加6伏特, 量通道4上的电流值。如图6.2.1b:

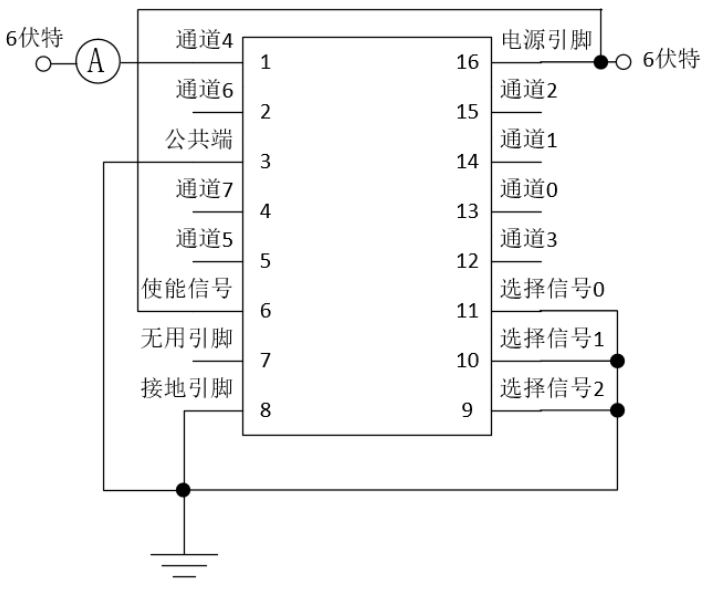

图**6.2.1b** 关断通道**4**到**VCC**的漏电流测试设置

6.2.2 关断通道漏电流测试(公共端通道)

(1) 电源引脚和使能信号端接VCC,选择信号0~2接GND。

(2) 通道0~7接VCC或者GND, 公共端加0伏特或者加VCC电压。

(3) 量公共端上的电流值。

例1:电源引脚和使能信号接6伏特,选择信号0~2和通道0~7接GND,公共端加6伏特,量公共端 上的电流值。如图6.2.2a:

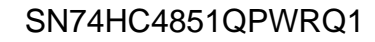

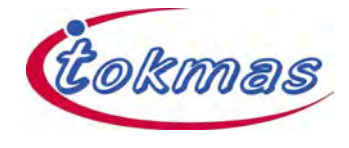

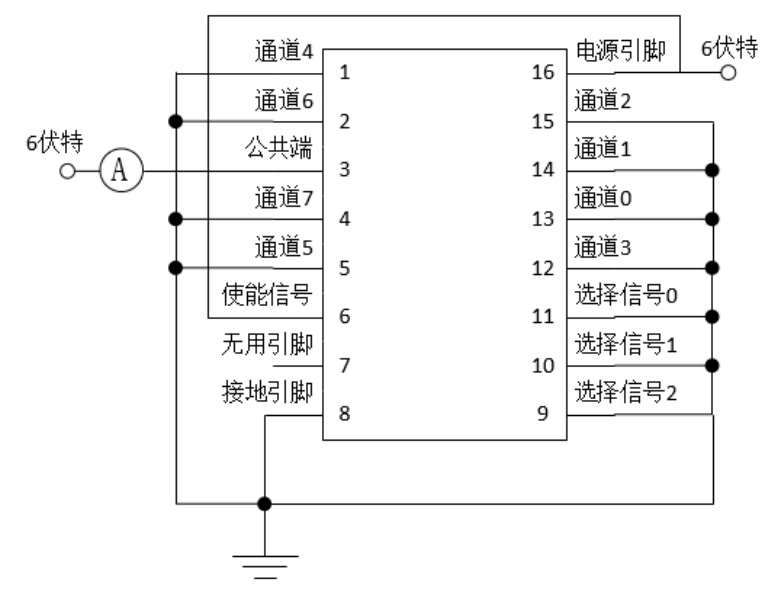

#### 图**6.2.2a** 公共端到**VCC**的漏电流测试设置

例2:电源引脚、使能信号和通道0~7接6伏特,选择信号0~2接GND,公共端加0伏特,量公共端 上的电流值。如图6.2.2b:

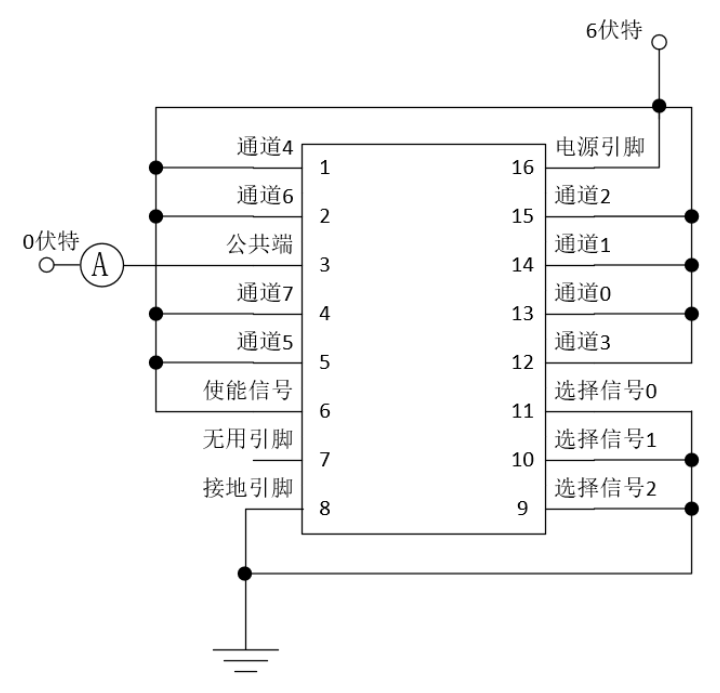

#### 图**6.2.2b** 公共端到**GND**的漏电流测试设置

6.2.3 开启通道漏电流测试(通道间漏电流)

- (1) 电源引脚接VCC,使能信号端接GND,选择信号的值决定哪个通道开启。
- (2) 公共端浮空。
- (3) 开启通道加VCC电压或者加0伏特,其余关断通道接GND或者VCC。
- (4) 量开启通道上的电流值。

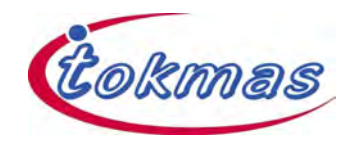

例1:电源引脚和选择信号2接6伏特,使能信号、选择信号0和选择信号1接GND,开启通道4加6 伏特,关断通道0~3和关断通道5~7接GND,量开启通道4上的电流值。如图6.2.3a:

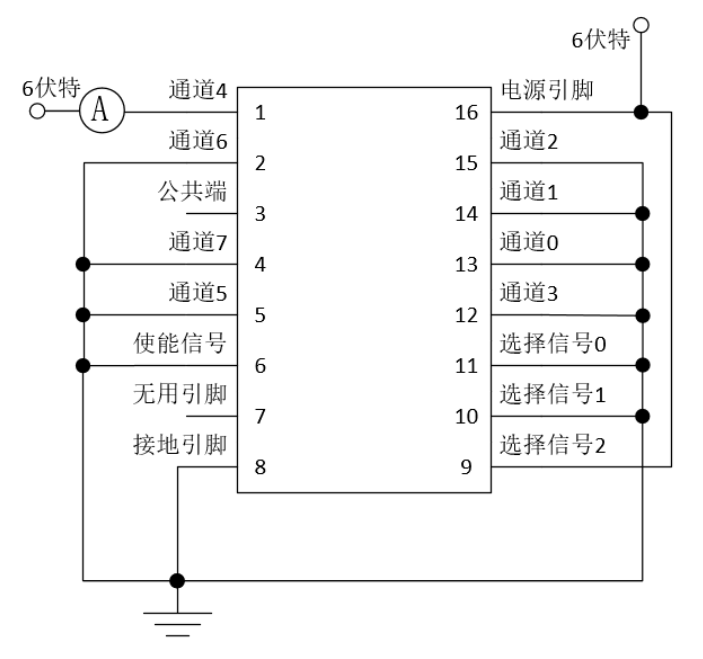

#### 图**6.2.3a** 开启通道**4**到**VCC**的漏电流测试设置

例2:电源引脚和选择信号2接6伏特,使能信号、选择信号0和选择信号1接GND,开启通道4加0 伏特,关断通道0~3和关断通道5~7接6伏特,量开启通道4上的电流值。如图6.2.3b:

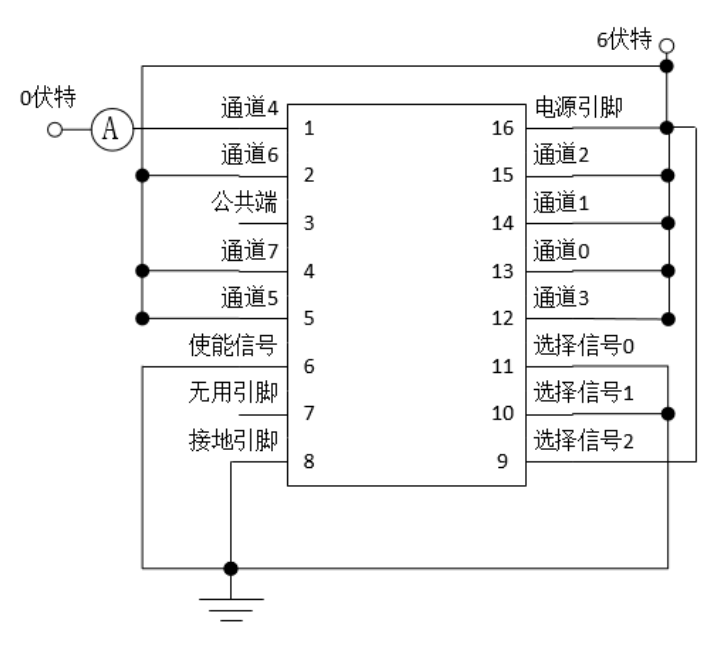

#### 图**6.2.3b** 开启通道**4**到**GND**的漏电流测试设置

6.2.4 使能和选择信号输入漏电流测试

- (1) 电源引脚接VCC,被测信号加VCC电压或者加0伏特。
- (2) 其余引脚接GND。

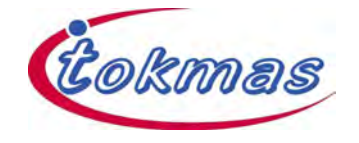

例:电源引脚接6伏特,选择信号2加6伏特,其余引脚接GND,量选择信号2上的电流值。如图 6.2.4:

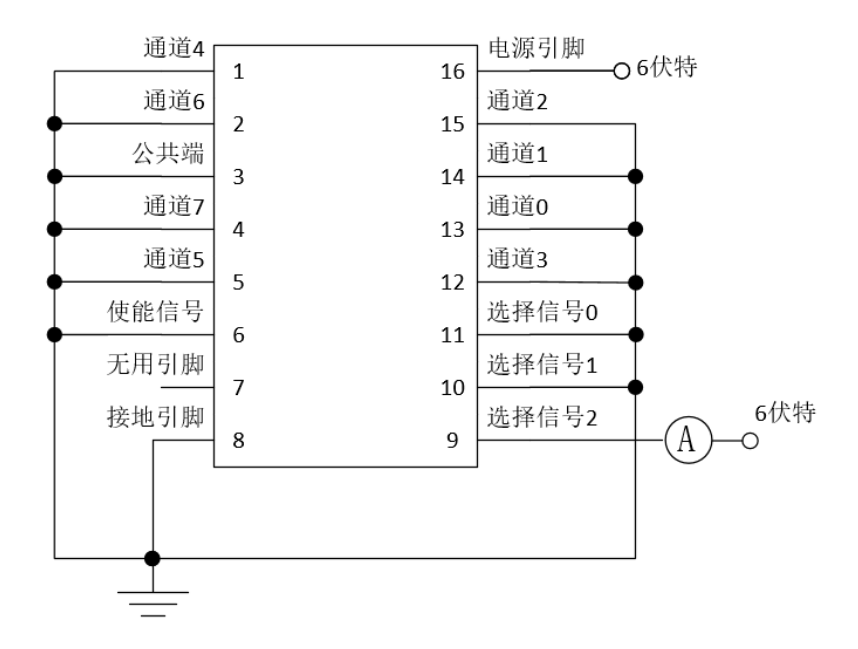

#### 图**6.2.4** 选择信号**2**到**VCC**输入漏电流测试设置

#### 6.3最大偏移电压测试

- (1) 电源引脚接VCC,使能信号接GND,选择信号的值决定哪个通道开启。
- (2) 开启通道接VCC/2并串联Rs电阻, 选一关断通道接GND或者电流源Ir, 其余关断通道接 GND。
- (3) 所有关断通道接GND时,量公共端输出电压Vout1。
- (4) 被选择的关断通道接电流源Ir时,量公共端输出电压Vout2。
- $(5)$  使用公式V $\Delta$ out = Vout2-Vout1计算。

例: 电源引脚和选择信号2接3.3伏特, 选择信号0、选择信号1和通道0~3和通道5~7接GND, 通 道4开启, 通道4加1.65伏特并串联3.9千欧姆电阻, 量公共端输出电压Vout1, 如图6.3a。通道6 接1毫安电流源,量公共端输出电压Vout2。图6.3b:

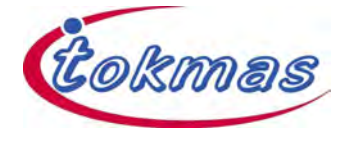

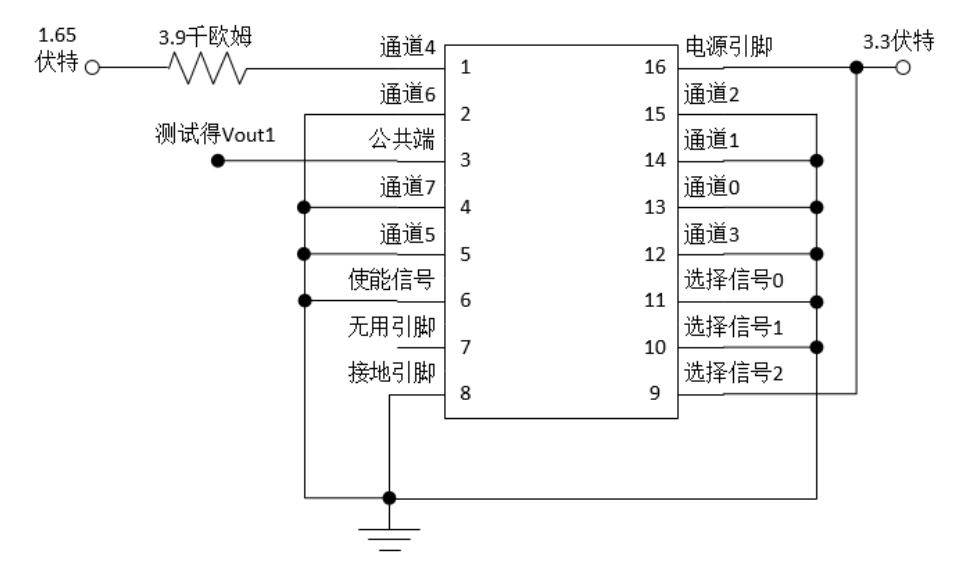

图**6.3a** 开启通道**4**和关断通道**6**最大偏移电压测试设置

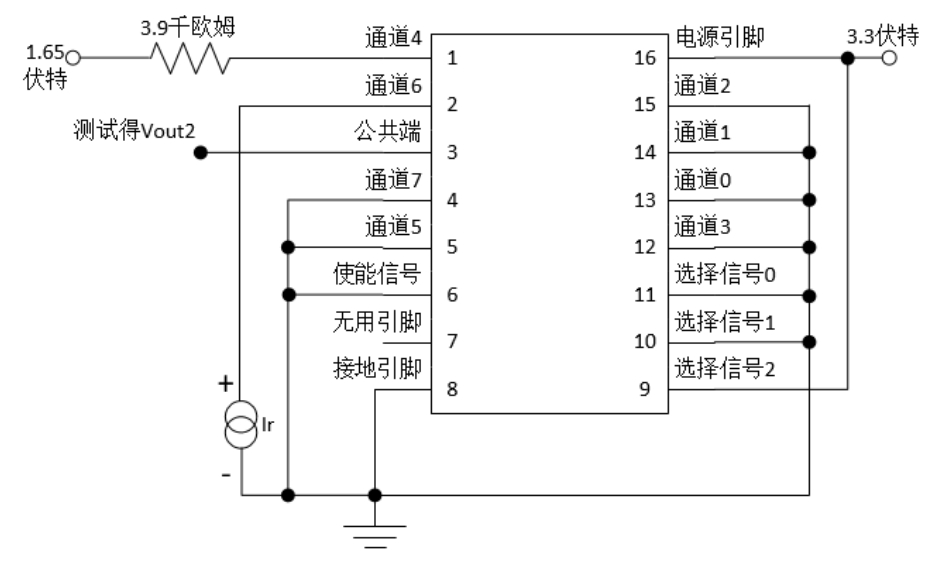

图**6.3b** 开启通道**4**和关断通道**6**最大偏移电压测试设置

#### 6.4 传输延迟时间测试

6.4.1 从选择信号到公共端传输延迟时间测试

(1) 电源引脚接VCC,使能信号接GND,通过选择信号输入1MHz方波来进行开启通道切换。

(2) 两个开启通道分别接VCC和GND,其余关断通道浮空。

(3) 公共端接50皮法电容到GND。

(4) 量选择信号到公共端传输延迟时间各参数,如图6.4.1a。

例:电源引脚接2伏特,选择信号2输入1MHz方波,使通道0和通道4交替开启。选择信号0、选择 信号1, 通道0和使能信号接GND, 通道4接2伏特, 量选择信号2到公共端传输延迟时间。如图 6.4.1b:

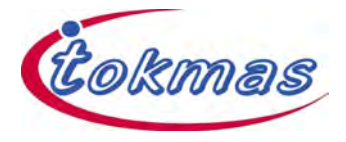

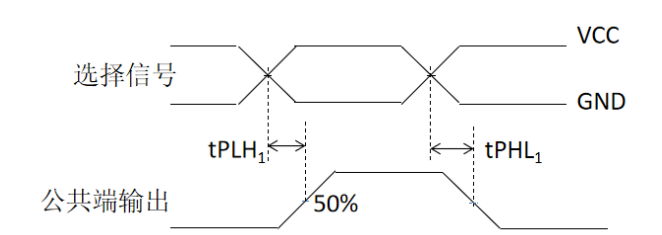

### 图**6.4.1a** 从选择信号到公共端传输延迟时间参数

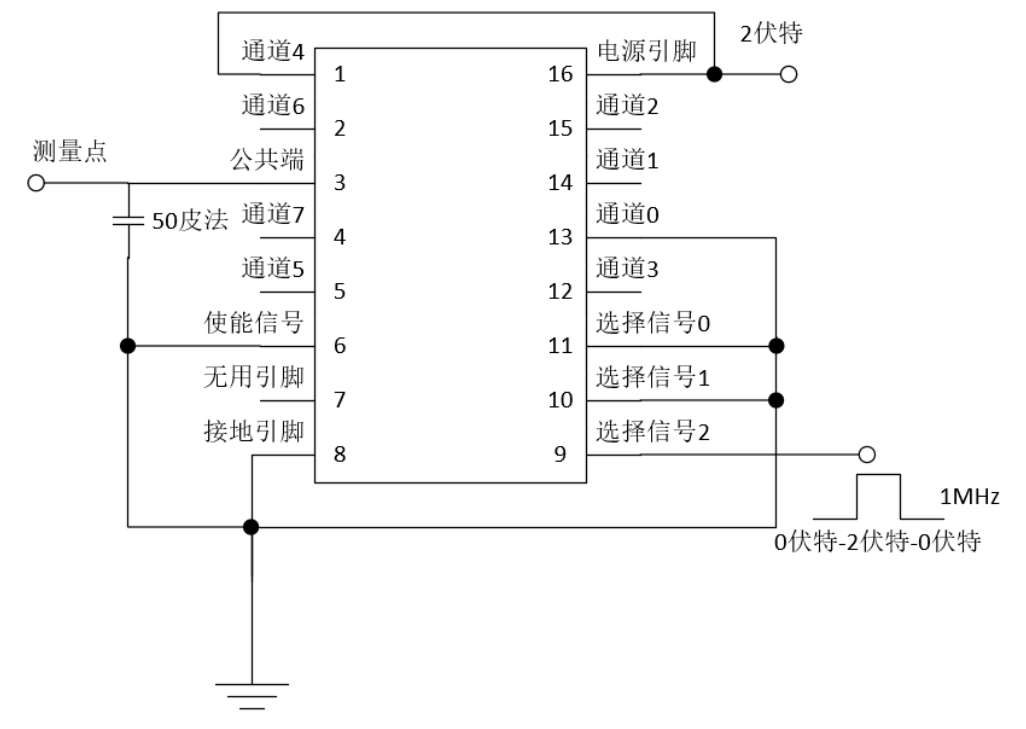

图**6.4.1b** 从选择信号到公共端传输延迟时间测试设置

- 6.4.2 从开启通道到公共端传输延迟时间测试
- (1) 电源引脚接VCC,使能信号接GND,选择信号的值决定哪个通道开启。
- (2) 开启通道接输入1MHz方波,其余关断通道浮空。
- (3) 公共端接50皮法电容到GND。
- (4) 量开启通道到公共端传输延迟时间各参数,如图6.4.2a。

例:电源引脚接2伏特,选择信号0、选择信号1和使能信号接GND,选择信号2接2伏特,通道4 开启并输入1MHz方波, 公共端接50皮法电容到GND。如图6.4.2b:

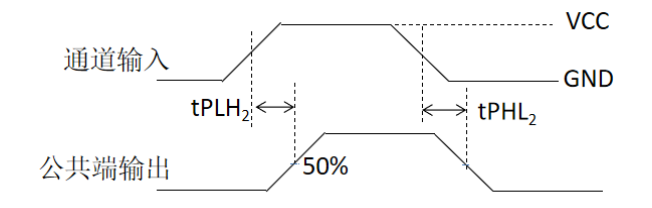

### 图**6.4.2a**从开启通道到公共端传输延迟时间参数

#### www.tokmas.com

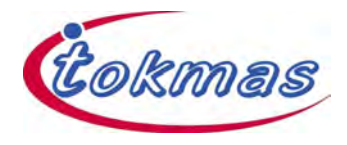

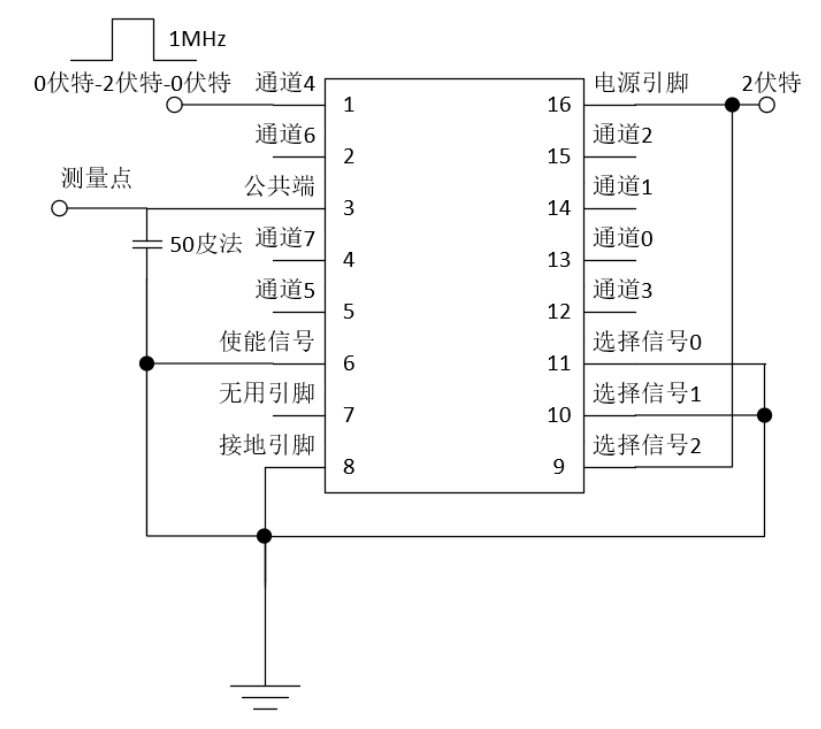

图**6.4.2b** 从开启通道到公共端传输延迟时间测试设置

6.4.3 从使能信号到公共端通道传输延迟时间测试

(1) 电源引脚接VCC,使能信号输入100kHz方波。

(2) 开启通道分别接VCC和GND,其余关断通道浮空。

(3) 公共端接10千欧姆电阻到VCC或者GND, 50皮法电容到GND。

(4) 量使能信号到公共端传输延迟时间各参数,如图6.4.3a。

例:通道0接VCC时测量tPHZ和tPZH,10千欧姆接GND,如图6.4.3b。通道0接GND时测量tPLZ 和tPZL, 10千欧姆接VCC, 如图6.4.3c。输出波形如图6.4.3a::

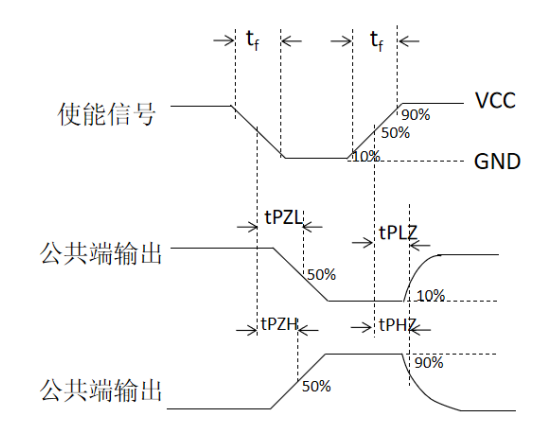

#### 图**6.4.3a** 使能信号到公共端通道传输延迟时间参数

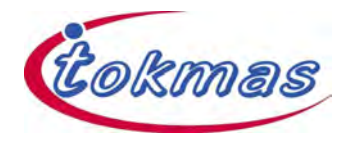

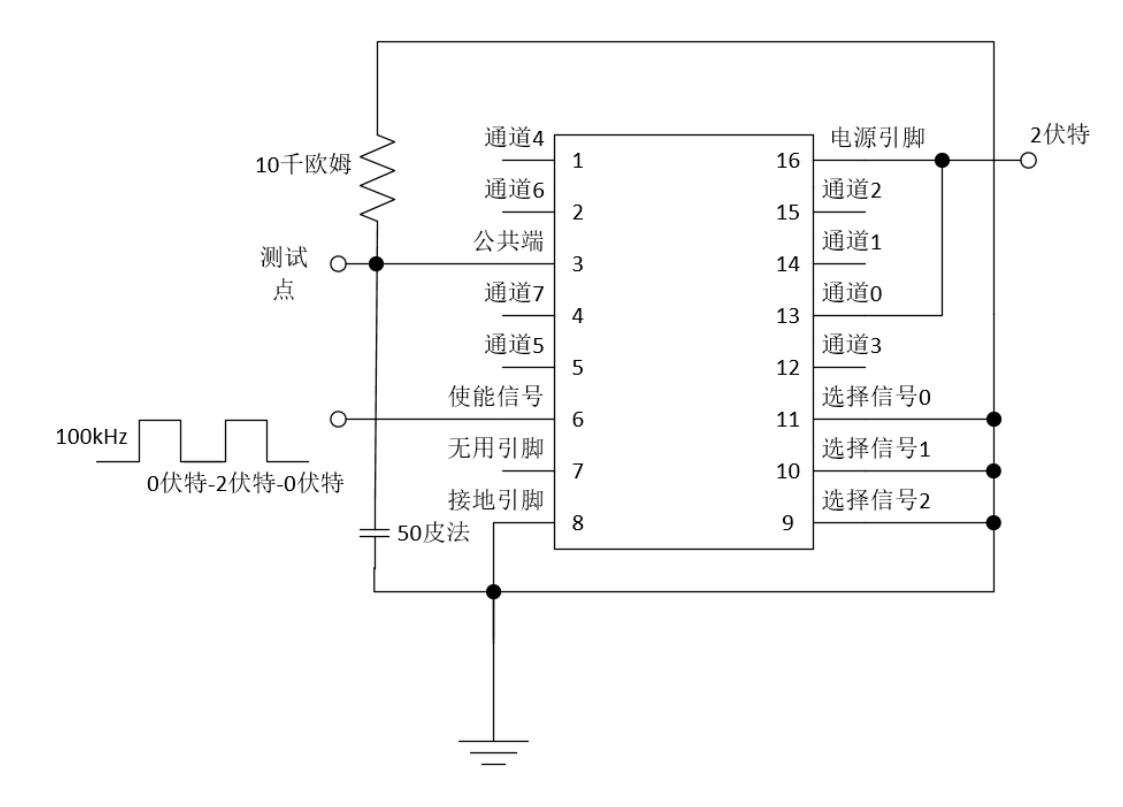

图**6.4.3b** 使能信号到公共端通道传输延迟测试设置(通道**0**接**VCC**)

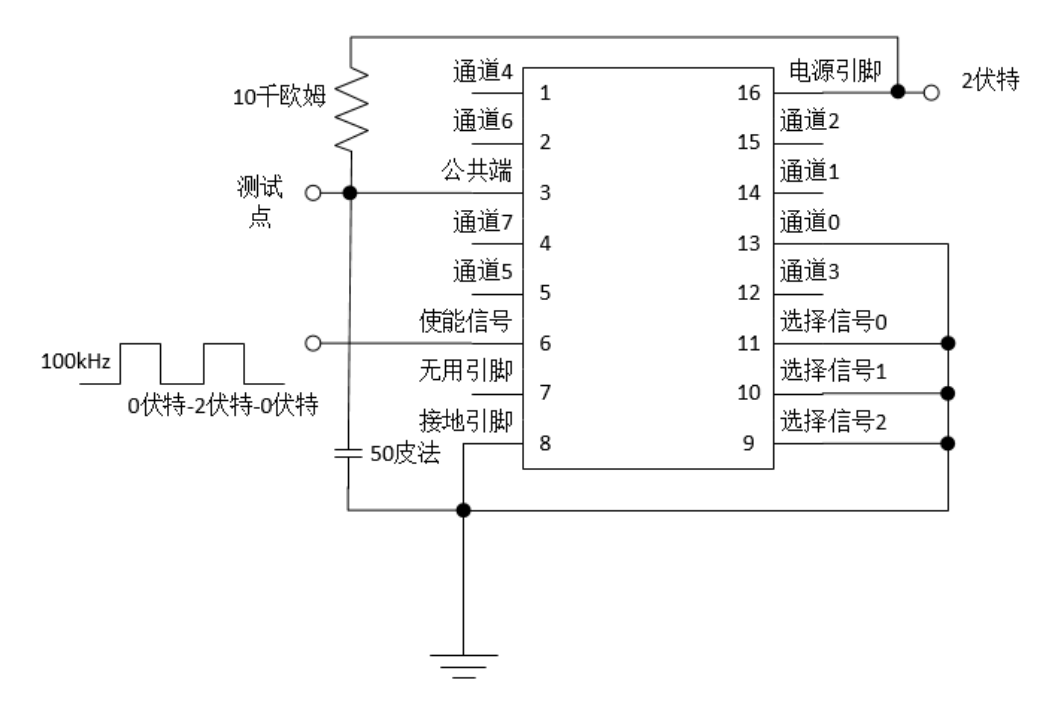

图**6.4.3c** 使能信号到公共端通道传输延迟测试设置(通道**0**接**GND**)

#### 6.5 工作电流测试

6.5.1 静态工作电流测试

电源引脚和使能信号接6伏特,其余引脚接GND,量电源引脚上的电流值Iq。如图6.5.1:

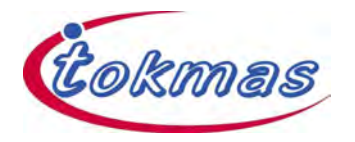

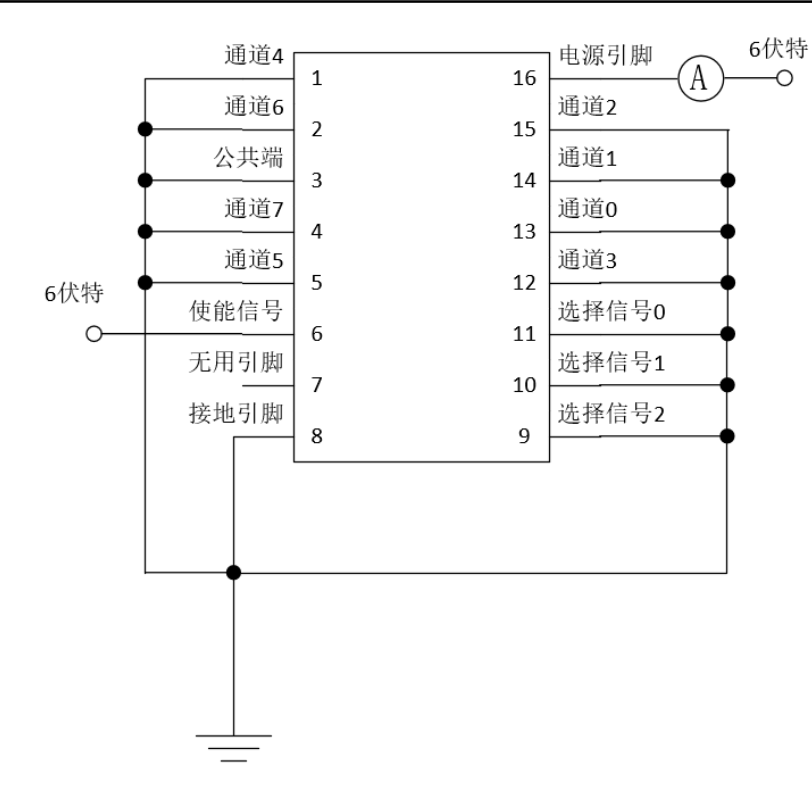

#### 图**6.5.1** 静态工作电流测试设置

6.5.2 动态工作电流测试

(1) 电源引脚接VCC,使能信号接GND,通过选择信号输入1MHz方波来进行开启通道切换。

(2) 两个开启通道分别接VCC和GND,其余关断通道接GND,公共端浮空。

(3) 量电源引脚上的电流值Ion。

例:电源引脚接6伏特,选择信号2输入1MHz方波,选择信号0、选择信号1、使能信号和通道0接 GND,通道4接6伏特,测量电源引脚上的电流值。如图6.5.2:

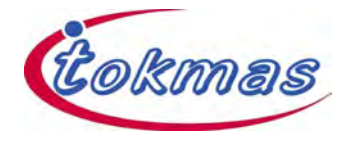

#### SN74HC4851QPWRQ1

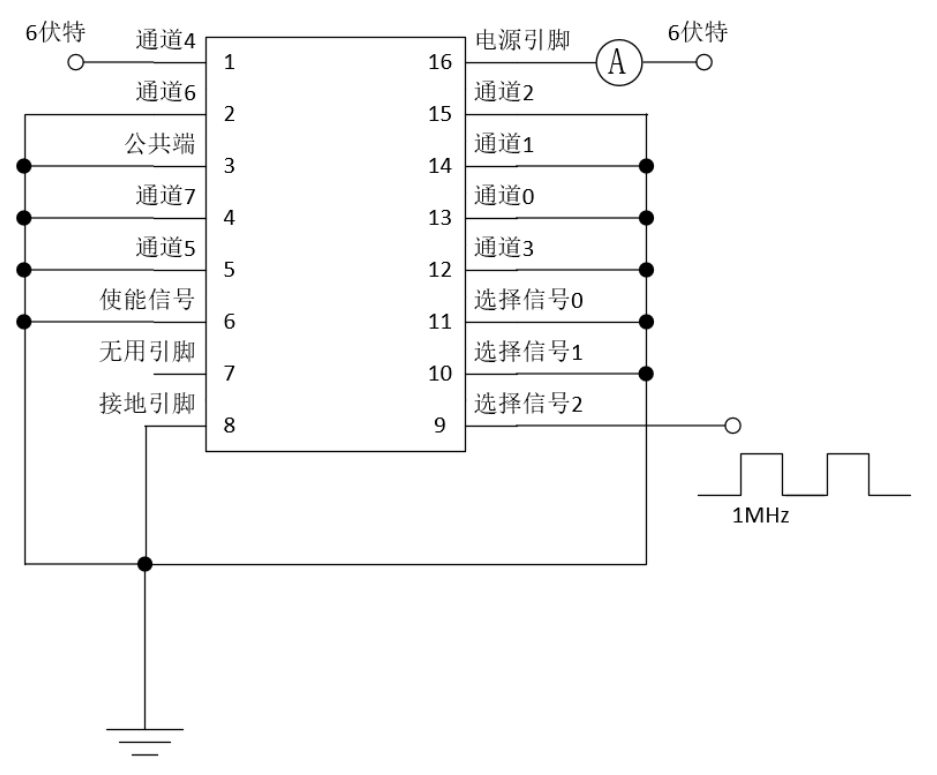

### 图**6.5.2** 动态工作电流测试设置

www.tokmas.com

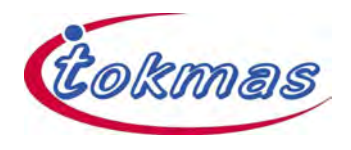

## 7.功能模块框图

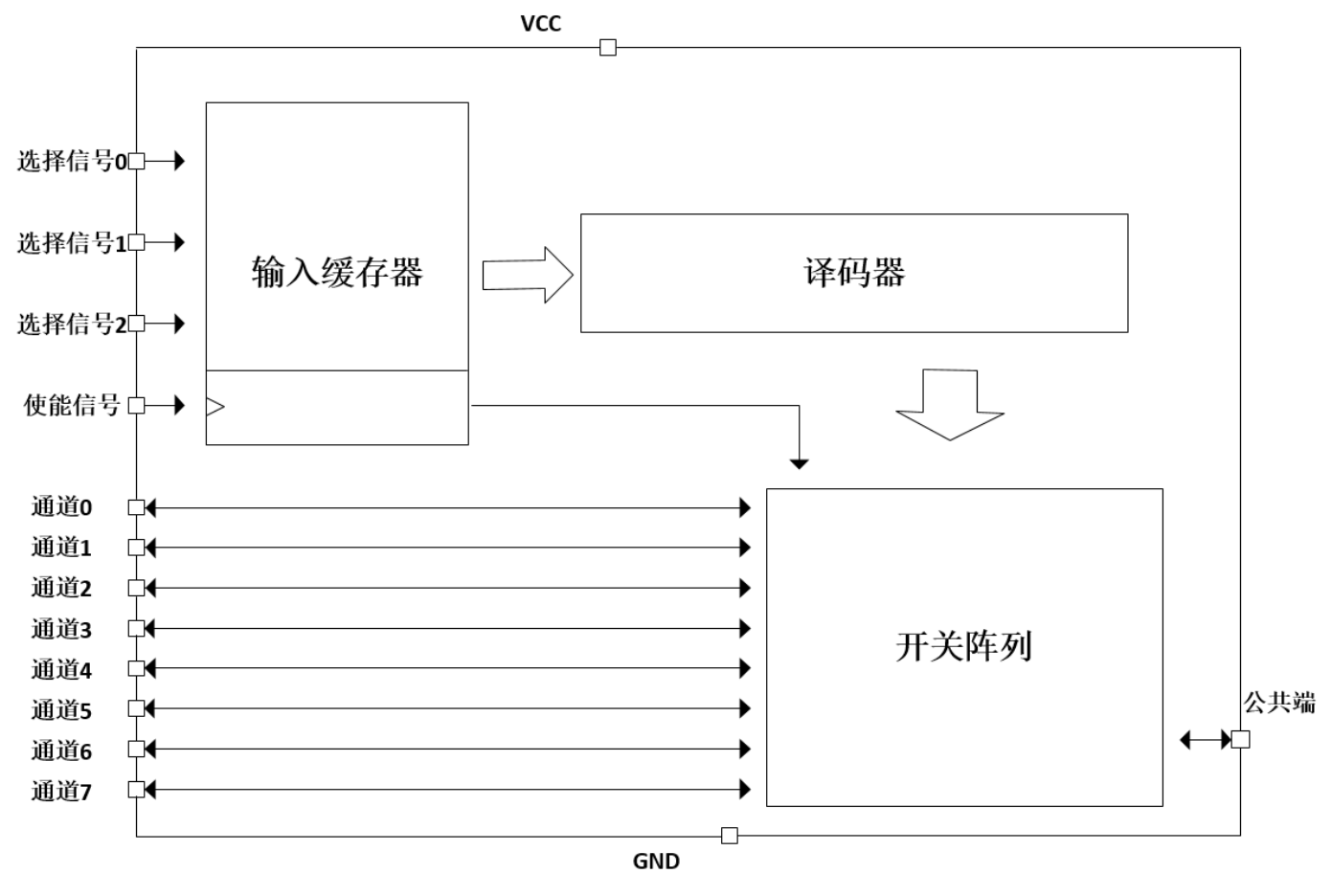

图**7** 功能模块框图

8.其它支持产品和文件

无

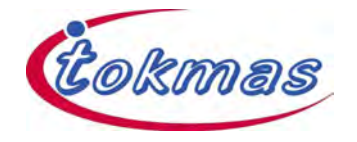

## 9.产品封装和包装信息

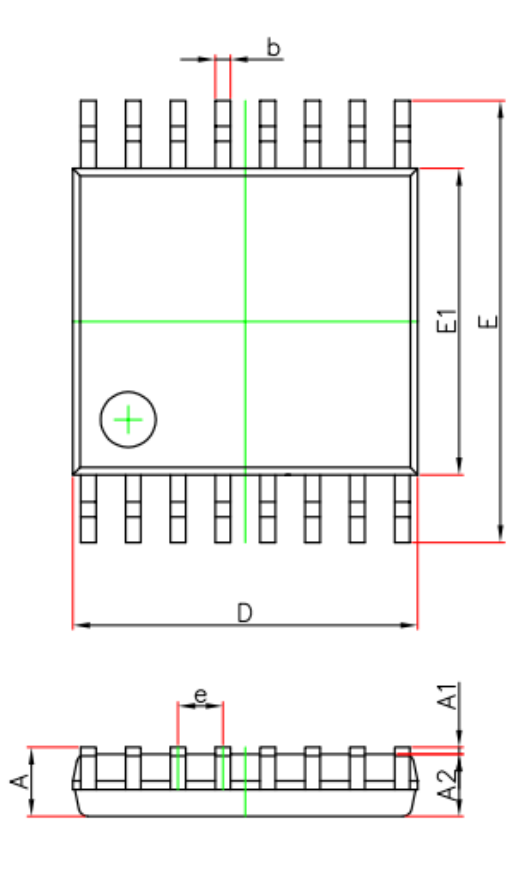

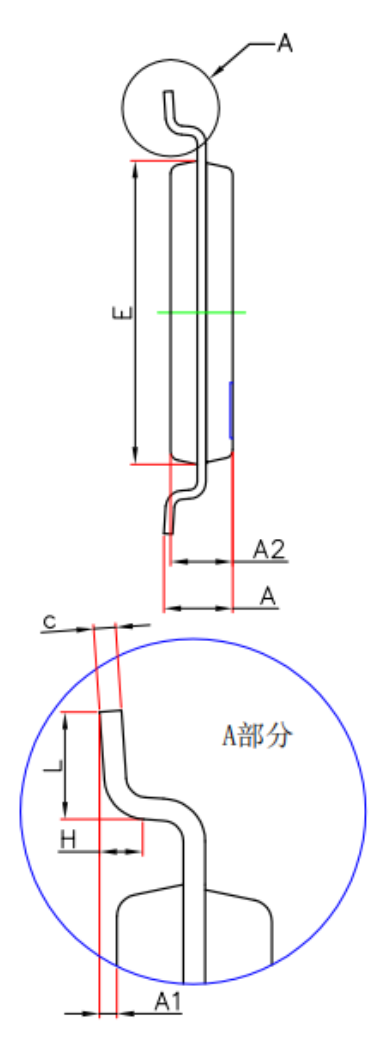

### 图**9.1 TSSOP16** 封装外形尺寸 表**9.1 TSSOP16** 封装外形尺寸表

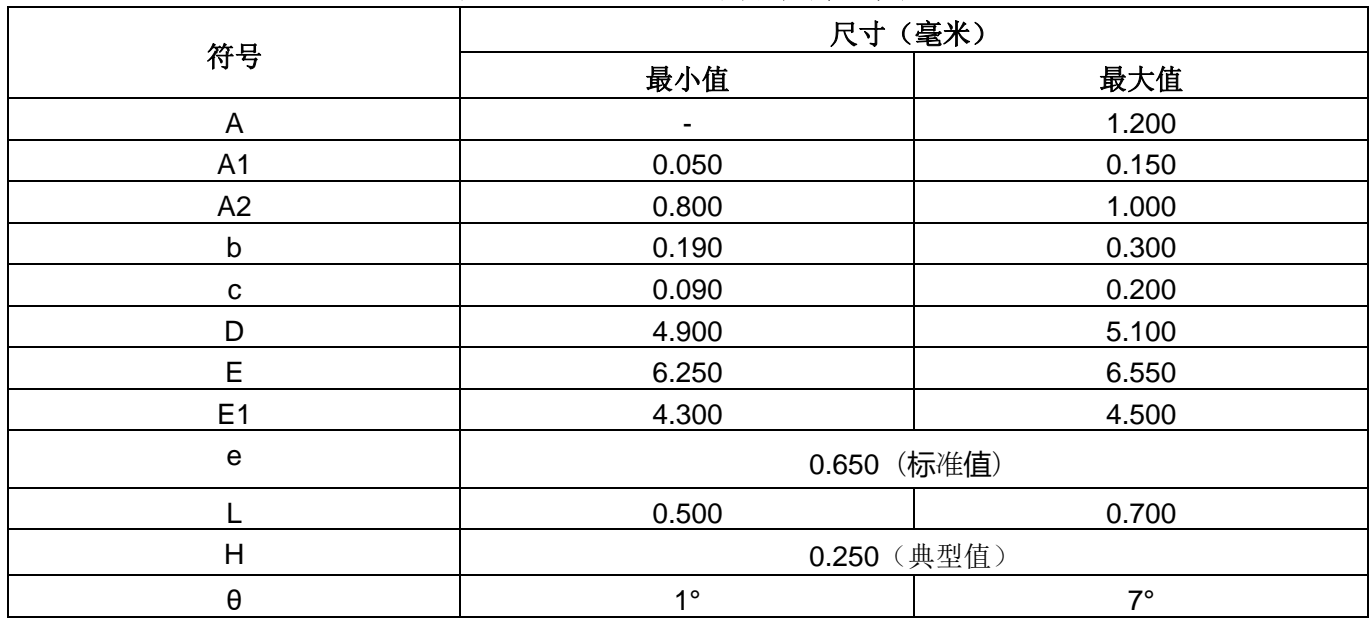

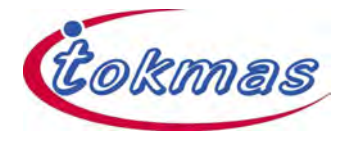

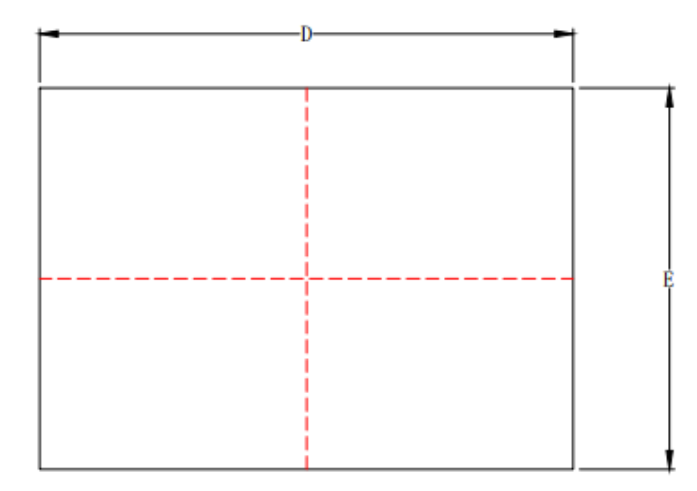

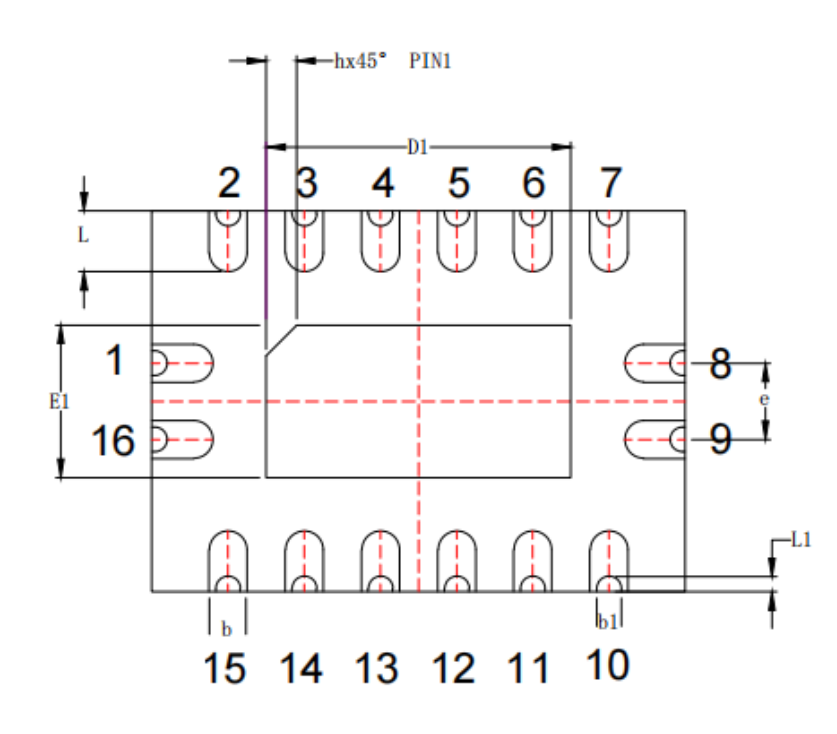

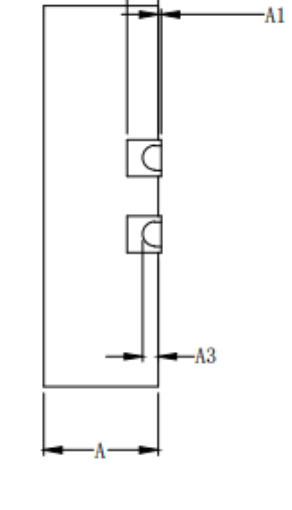

 $|A2|$ 

图**9.2 QFN16** 封装外形尺寸

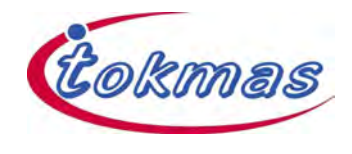

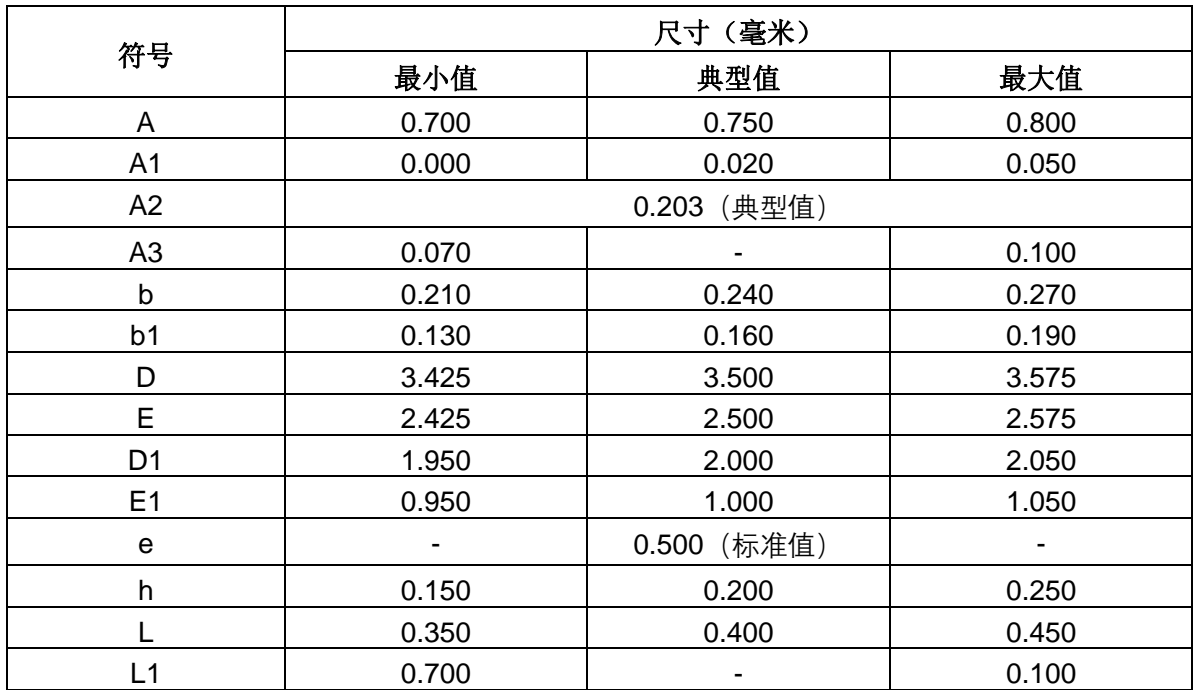

### 表**9.2 QFN16** 封装外形尺寸表

# **X-ON Electronics**

Largest Supplier of Electrical and Electronic Components

*Click to view similar products for* [Analogue Switch ICs](https://www.xonelec.com/category/semiconductors/integrated-circuits-ics/switch-ics/analogue-switch-ics) *category:*

*Click to view products by* [Tokmas](https://www.xonelec.com/manufacturer/tokmas) *manufacturer:* 

Other Similar products are found below :

[FSA3051TMX](https://www.xonelec.com/mpn/onsemiconductor/fsa3051tmx) [NLAS5223BLMNR2G](https://www.xonelec.com/mpn/onsemiconductor/nlas5223blmnr2g) [NLX2G66DMUTCG](https://www.xonelec.com/mpn/onsemiconductor/nlx2g66dmutcg) [425541DB](https://www.xonelec.com/mpn/analogdevices/425541db) [DG403DY](https://www.xonelec.com/mpn/analogdevices/dg403dy_1) [099044FB](https://www.xonelec.com/mpn/analogdevices/099044fb) [MAX4762ETB+](https://www.xonelec.com/mpn/analogdevices/max4762etb) [NLAS3799BMNR2G](https://www.xonelec.com/mpn/onsemiconductor/nlas3799bmnr2g) [NLAS5123MNR2G](https://www.xonelec.com/mpn/onsemiconductor/nlas5123mnr2g) [ISL84684IR](https://www.xonelec.com/mpn/renesas/isl84684ir) [PI5A4157CEX](https://www.xonelec.com/mpn/diodesincorporated/pi5a4157cex) [PI5A4599BCEX](https://www.xonelec.com/mpn/diodesincorporated/pi5a4599bcex) [NLAS4717EPFCT1G](https://www.xonelec.com/mpn/onsemiconductor/nlas4717epfct1g) [PI5A3167CCEX](https://www.xonelec.com/mpn/diodesincorporated/pi5a3167ccex) [SLAS3158MNR2G](https://www.xonelec.com/mpn/onsemiconductor/slas3158mnr2g) [PI5A392AQE](https://www.xonelec.com/mpn/diodesincorporated/pi5a392aqe) [ADG714BCPZ-REEL7](https://www.xonelec.com/mpn/analogdevices/adg714bcpzreel7) [DG333ALDW-T1-E3](https://www.xonelec.com/mpn/vishay/dg333aldwt1e3) [ISL43113IB](https://www.xonelec.com/mpn/renesas/isl43113ib) [ISL43140IB](https://www.xonelec.com/mpn/renesas/isl43140ib) [ISL43140IBZ-T](https://www.xonelec.com/mpn/renesas/isl43140ibzt) [ISL43143IR](https://www.xonelec.com/mpn/renesas/isl43143ir) [ISL43L120IR](https://www.xonelec.com/mpn/renesas/isl43l120ir) [ISL43L121IR](https://www.xonelec.com/mpn/renesas/isl43l121ir) [ISL43L122IR](https://www.xonelec.com/mpn/renesas/isl43l122ir) [ISL43L220IR](https://www.xonelec.com/mpn/renesas/isl43l220ir) [ISL43L410IR](https://www.xonelec.com/mpn/renesas/isl43l410ir) [ISL43L420IR](https://www.xonelec.com/mpn/renesas/isl43l420ir) [ISL43L710IR](https://www.xonelec.com/mpn/renesas/isl43l710ir) [ISL43L711IR](https://www.xonelec.com/mpn/renesas/isl43l711ir) [ISL43L712IR](https://www.xonelec.com/mpn/renesas/isl43l712ir) [ISL84053IA](https://www.xonelec.com/mpn/renesas/isl84053ia) [ISL84514IB](https://www.xonelec.com/mpn/renesas/isl84514ib) [ISL84516IB](https://www.xonelec.com/mpn/renesas/isl84516ib) [ISL84684IUZ-T](https://www.xonelec.com/mpn/renesas/isl84684iuzt) [LNLASB3157DFT2G](https://www.xonelec.com/mpn/onsemiconductor/lnlasb3157dft2g) [NLAS324US](https://www.xonelec.com/mpn/onsemiconductor/nlas324us) [NLASTV4599DFT2G](https://www.xonelec.com/mpn/onsemiconductor/nlastv4599dft2g) [TPW4053-SR](https://www.xonelec.com/mpn/3peak/tpw4053sr) [WAS4642Q-24/TR](https://www.xonelec.com/mpn/willsemiconductor/was4642q24tr) [ADG842YKSZ-](https://www.xonelec.com/mpn/analogdevices/adg842ykszreel7)[REEL7](https://www.xonelec.com/mpn/analogdevices/adg842ykszreel7) [WAS4766C-9/TR](https://www.xonelec.com/mpn/willsemiconductor/was4766c9tr) [WAS7227Q-10/TR](https://www.xonelec.com/mpn/willsemiconductor/was7227q10tr) [WAS4646C-36/TR](https://www.xonelec.com/mpn/willsemiconductor/was4646c36tr) [WAS4735Q-16/TR](https://www.xonelec.com/mpn/willsemiconductor/was4735q16tr) [BL1532TQFN](https://www.xonelec.com/mpn/belling/bl1532tqfn) [RS2233YS16](https://www.xonelec.com/mpn/runic/rs2233ys16) [CH483M](https://www.xonelec.com/mpn/qinheng/ch483m) [TMUX1248DCKR](https://www.xonelec.com/mpn/texasinstruments/tmux1248dckr) [TMUX7236RUMR](https://www.xonelec.com/mpn/texasinstruments/tmux7236rumr)